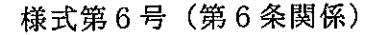

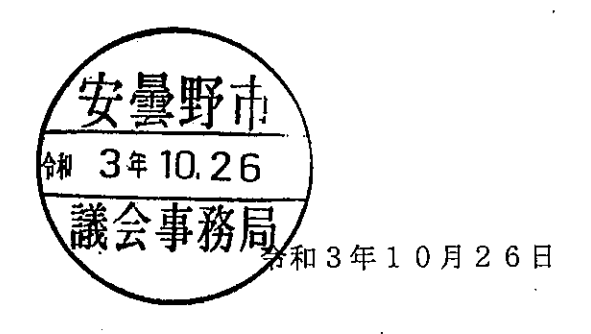

(宛先) 安曇野市議会議長

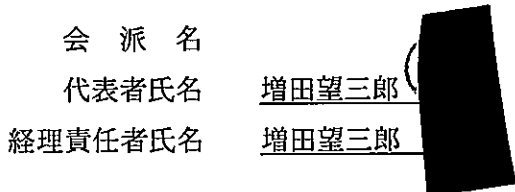

### 令和3年度政務活動費収支報告書

安曇野市議会政務活動費の交付に関する条例第9条の規定により、令和3年度政務活動 費収支報告書を提出します。

1 収支決算

収入の部

(単位:円)

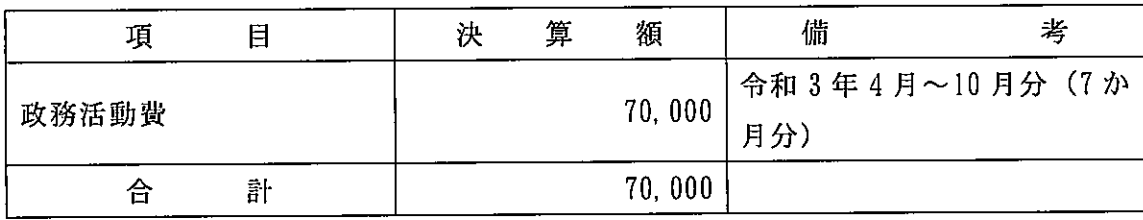

支出の部

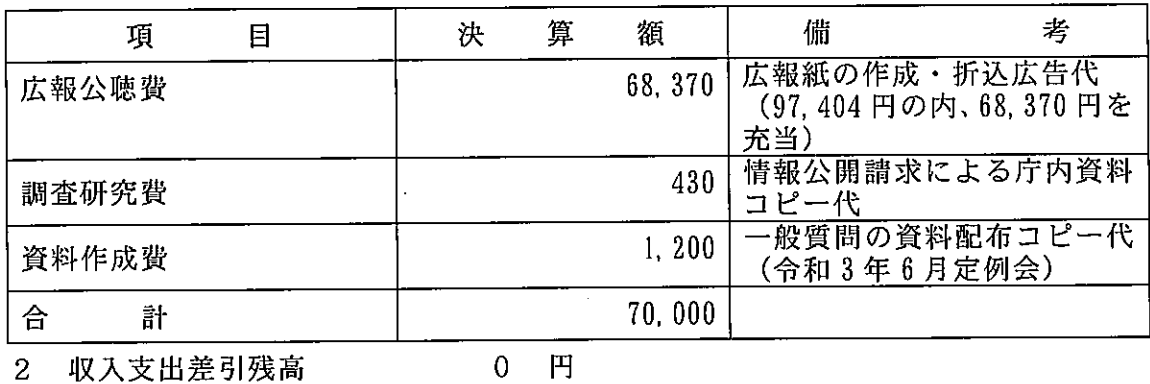

0 円

備考

1 備考欄には、主たる収入支出の内訳を記載すること。

2 政務活動実施状況 (別紙) を添付すること。

別紙

# 政務活動実施状況

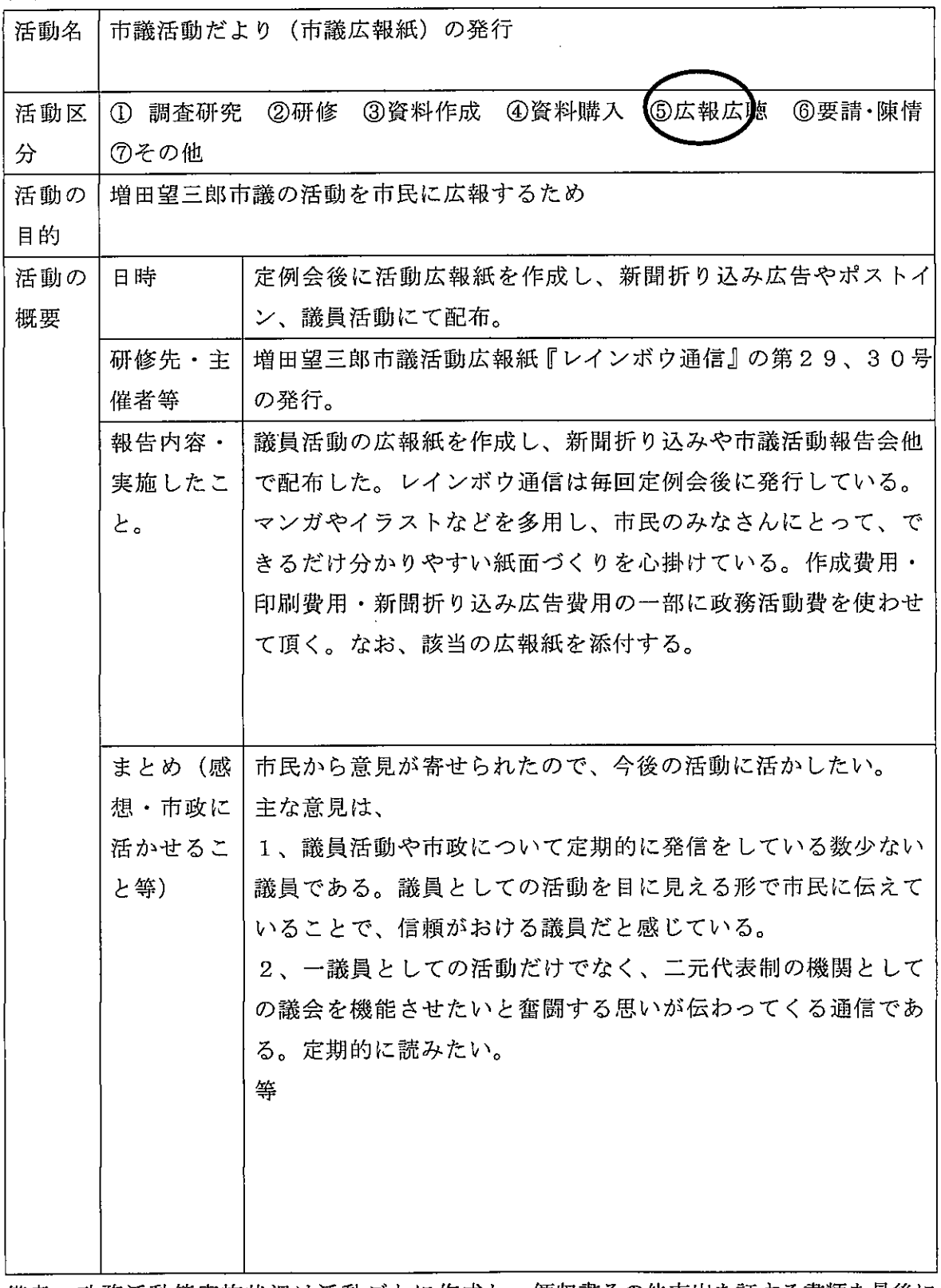

 $\ddot{\phantom{a}}$ 

 $\bar{\mathcal{A}}$ 

備考 政務活動等実施状況は活動ごとに作成し、領収書その他支出を証する書類を最後に まとめて添付すること。

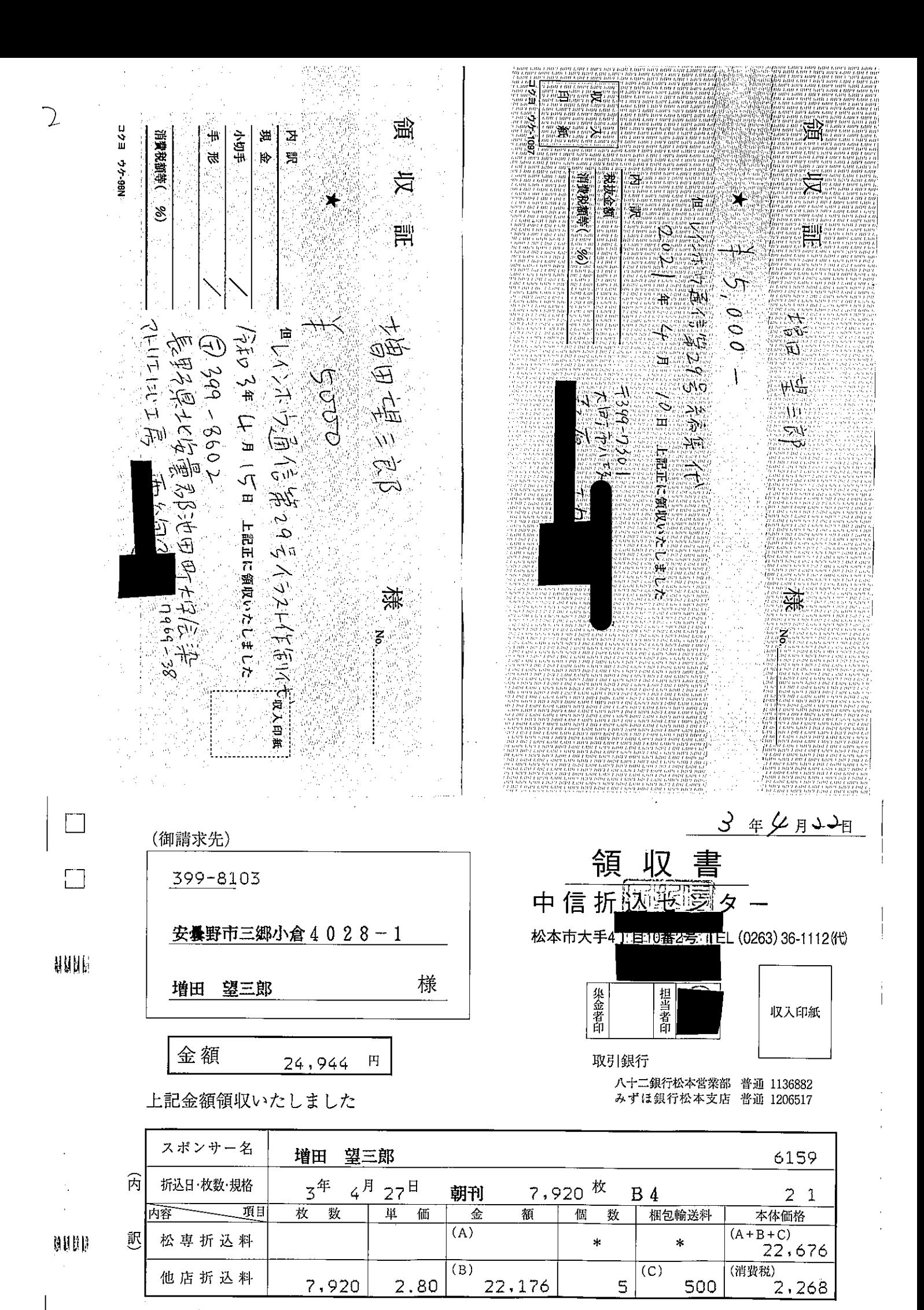

備考 4月22日 お支払い日 3年

持参

レインボウ通信第29号

## 増田望三郎 御中

平素は格別のお引き立てを賜り厚くお礼申し上げます。 下記の金額正に領収いたしました。 何卒よろしくお願い申し上げます。

お支払条件 クレジットカード

納品場所 ご指定場所

御請求金額 19,340円 (税込)

納品期日 7営業日

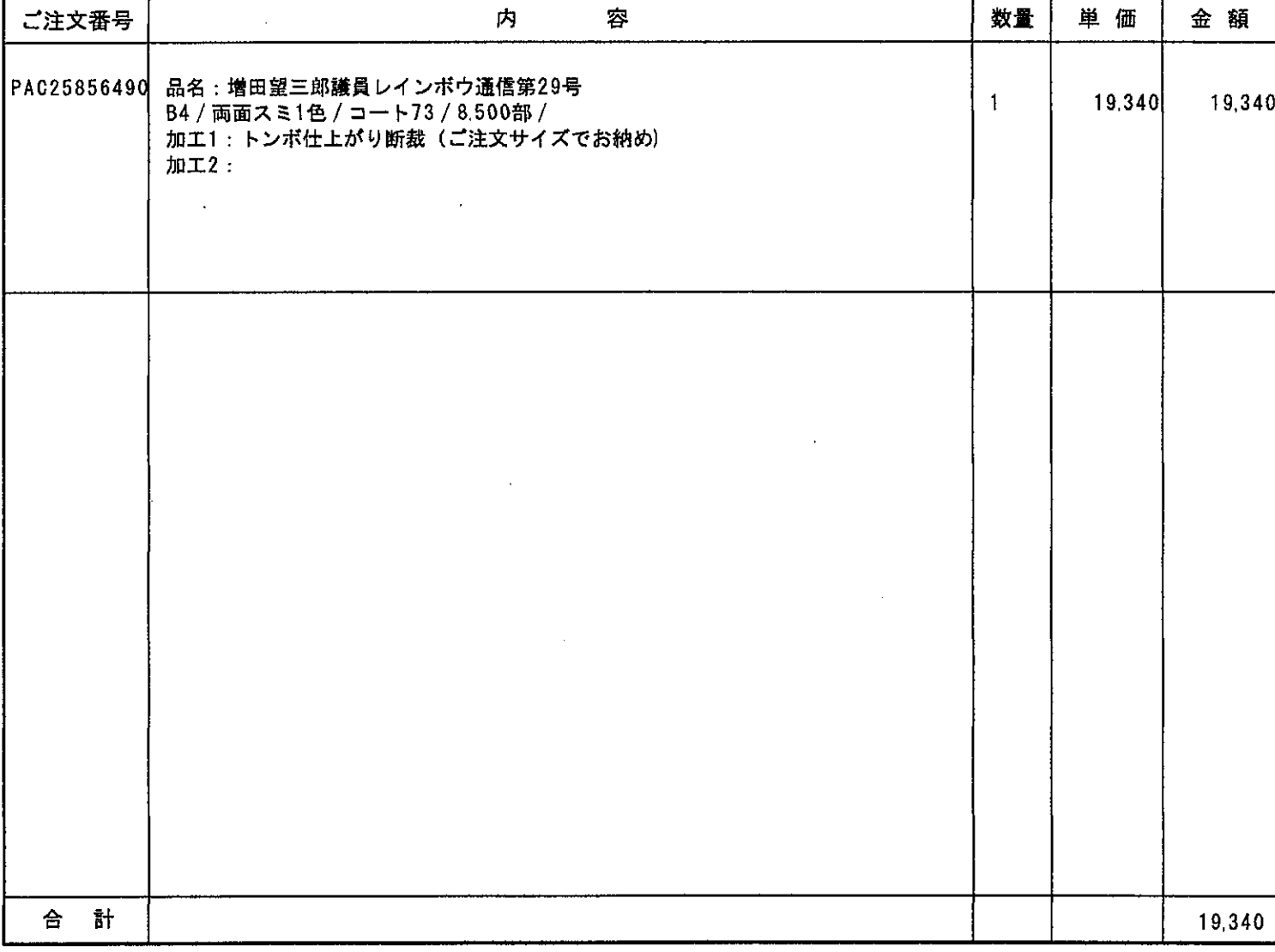

特記事項

※クレジットカード決済の場合には、金銭または有価証券の受領事実がありませんので、表題が「領収書」となっていても、 印紙税法基本通達第17号の1文書には該当しません。

※5万円を超えていても収入印紙は貼付されません。

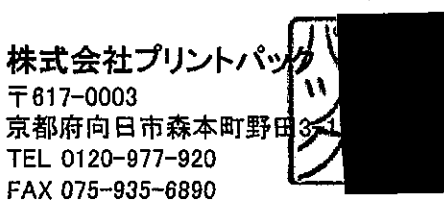

〒617-0003

TEL 0120-977-920 FAX 075-935-6890

### 2021年04月04日

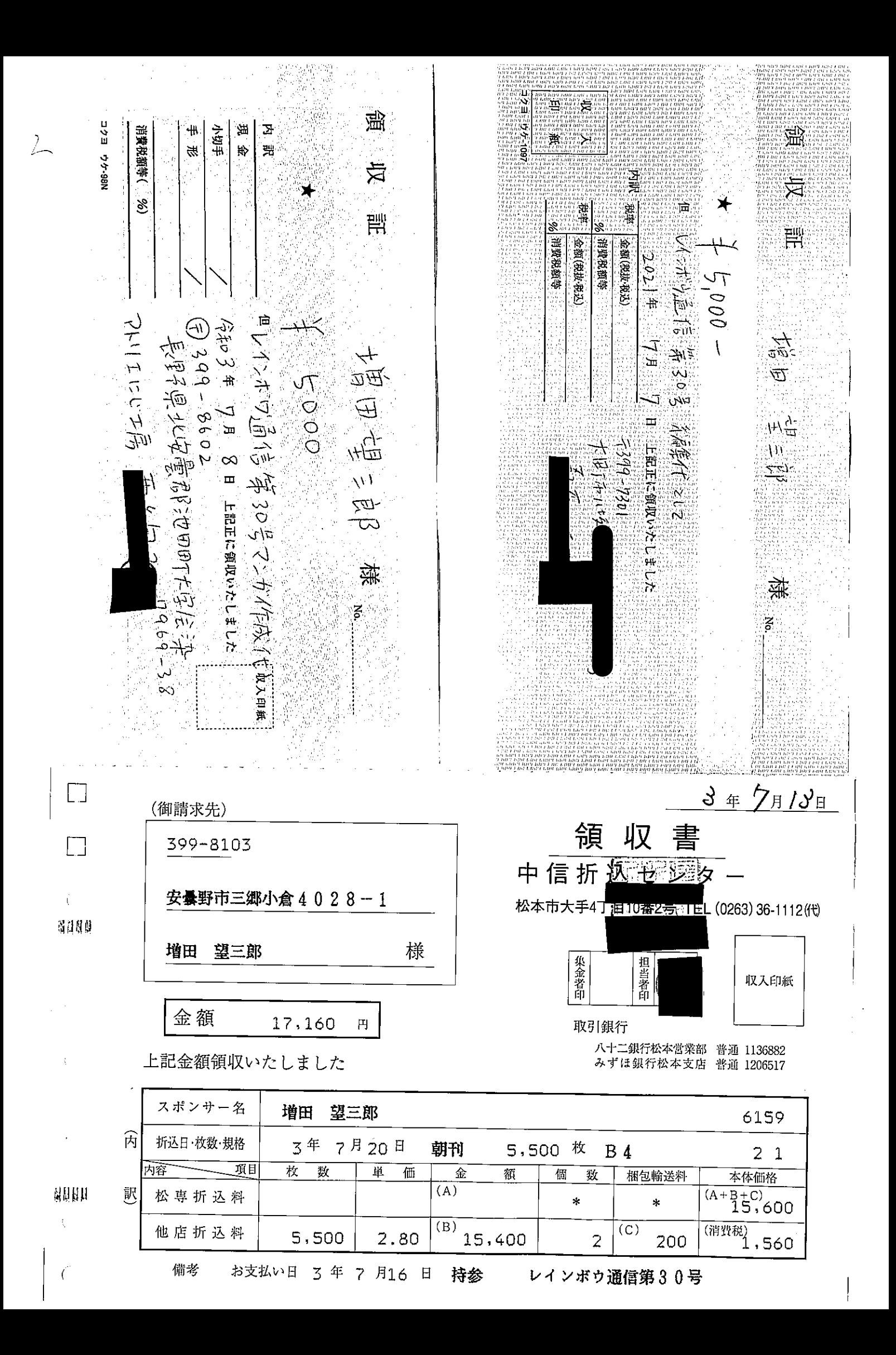

# $\frac{\partial}{\partial x}$

## 領収書

#### 2021年07月06日

株式会社プリントパ

TEL 0120-977-920 FAX 075-935-6890

〒617-0003

### 増田望三郎 御中

平素は格別のお引き立てを賜り厚くお礼申し上げます。 下記の金額正に領収いたしました。 何卒よろしくお願い申し上げます。

お支払条件 クレジットカード

納品場所 ご指定場所

御請求金額 15,960円 (税込)

納品期日 7営業日

数量 ご注文番号 内 容 単価 金額 PAC26711874 品名:増田望三郎議員レインボウ通信第30号  $\mathbf{1}$ 15,960 15.960 B4 / 両面スミ1色 / コート73 / 6.500部 / 加工1:トンボ仕上がり断裁(ご注文サイズでお納め) 加工2:  $\mathbf{a}$  and  $\mathbf{a}$  $\sim 10^7$ 合 計 15,960

### 特記事項

※クレジットカード決済の場合には、金銭または有価証券の受領事実がありませんので、表題が「領収書」となっていても、 印紙税法基本通達第17号の1文書には該当しません。

※5万円を超えていても収入印紙は貼付されません。

京都府向日市森本町野田

別紙

 $\hat{\gamma}_j$ 

 $\bar{a}$ 

J.

 $\begin{array}{c} \frac{1}{2} \\ \frac{1}{2} \\ \frac{1}{2} \end{array}$ 

 $\mathbf{G}(\mathbf{G})$ 

政務活動実施状況

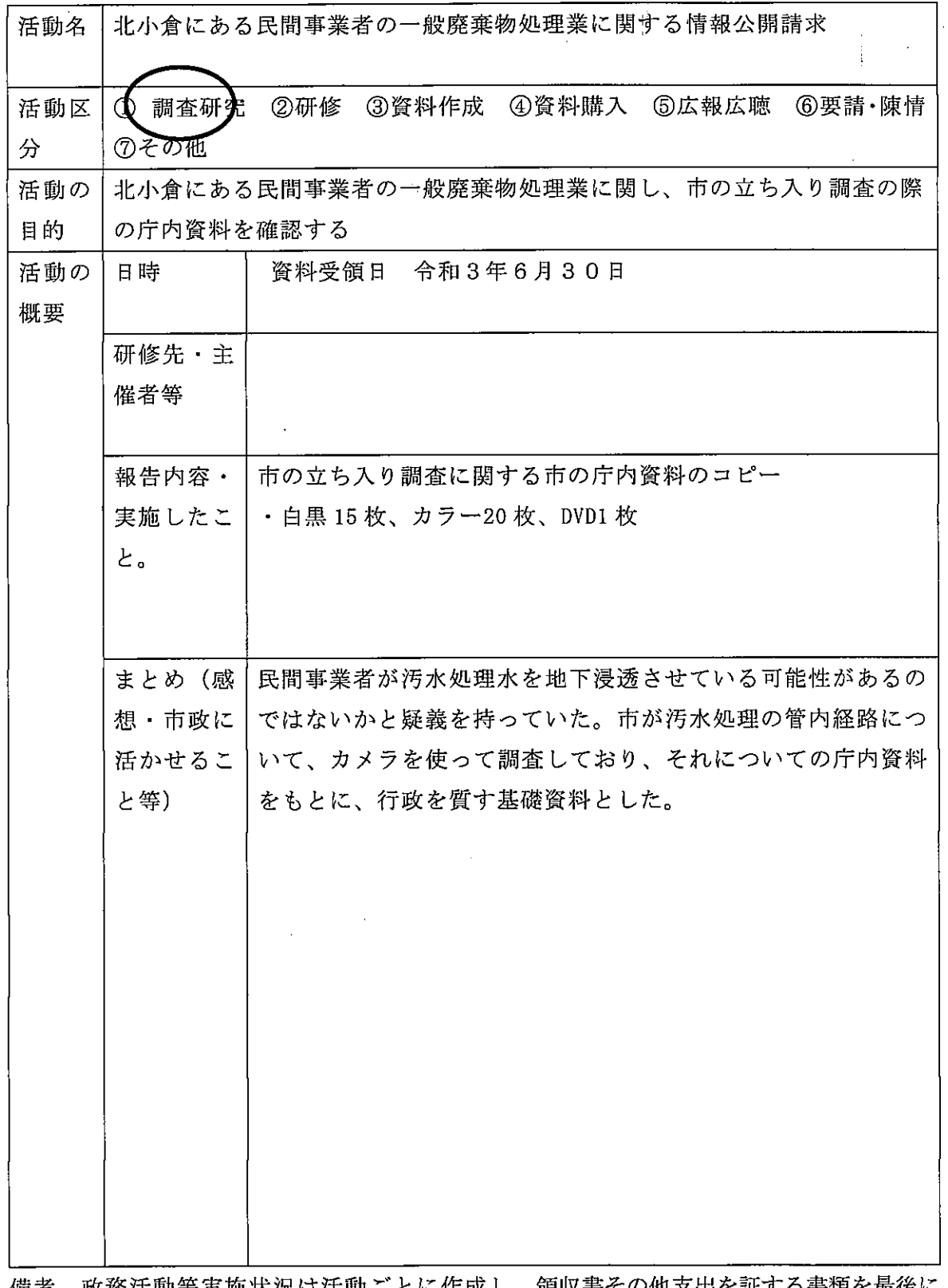

 $\ddot{i}$ 

 $\mathbb{M}^+$  :  $\overline{\mathbf{y}}$  $\frac{1}{2}$ 

ţ.

 $\ddot{\phantom{a}}$ 

后品儿

生产生的

備考 政務活動等実施状況は活動ごとに作成し、領収書その他支出を証する書類を最後に まとめて添付すること。

J.

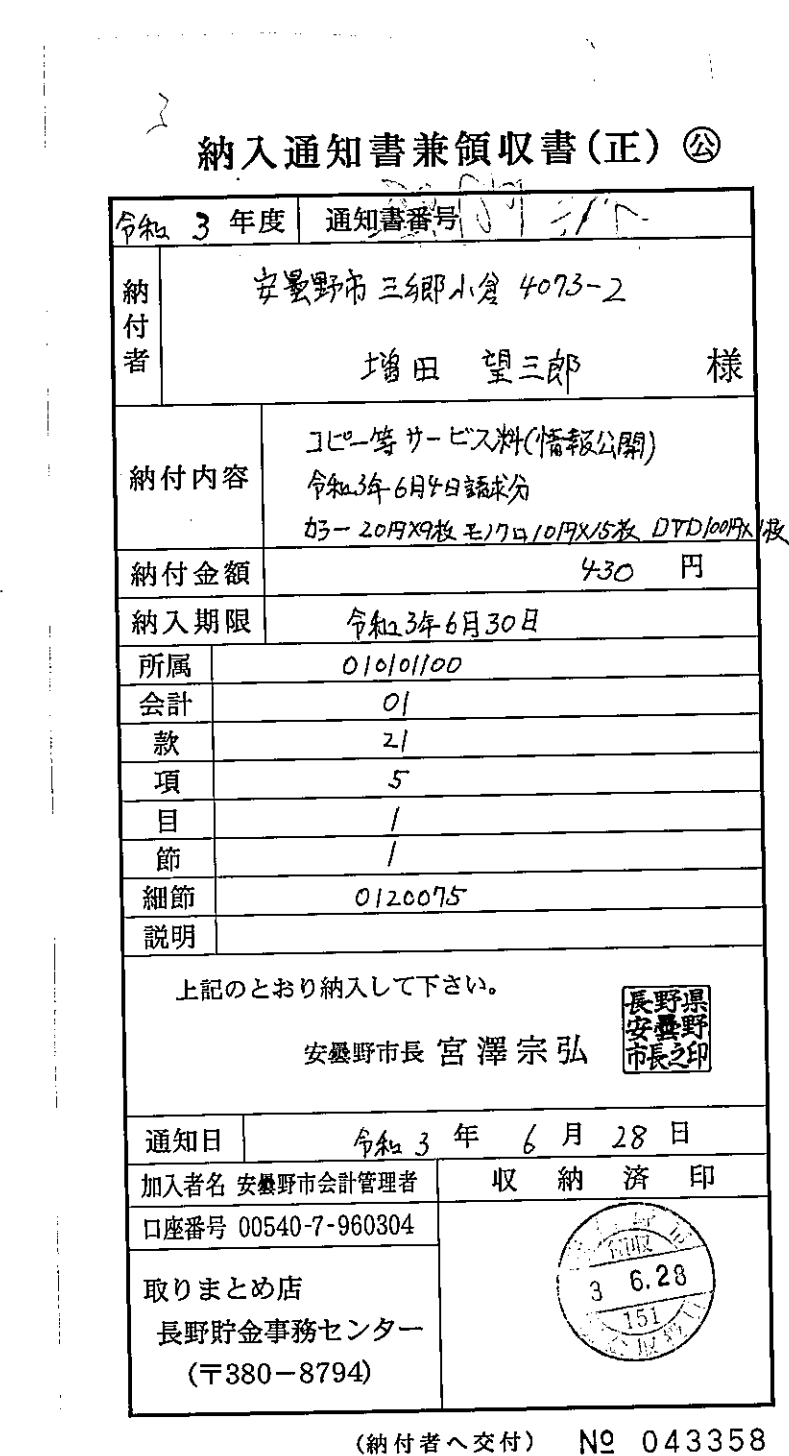

 $\sim 3\%$ 

 $\Box$ 

 $\sim 10^{-10}$ 

 $\hat{\mathcal{A}}$ 

別紙

政務活動実施状況

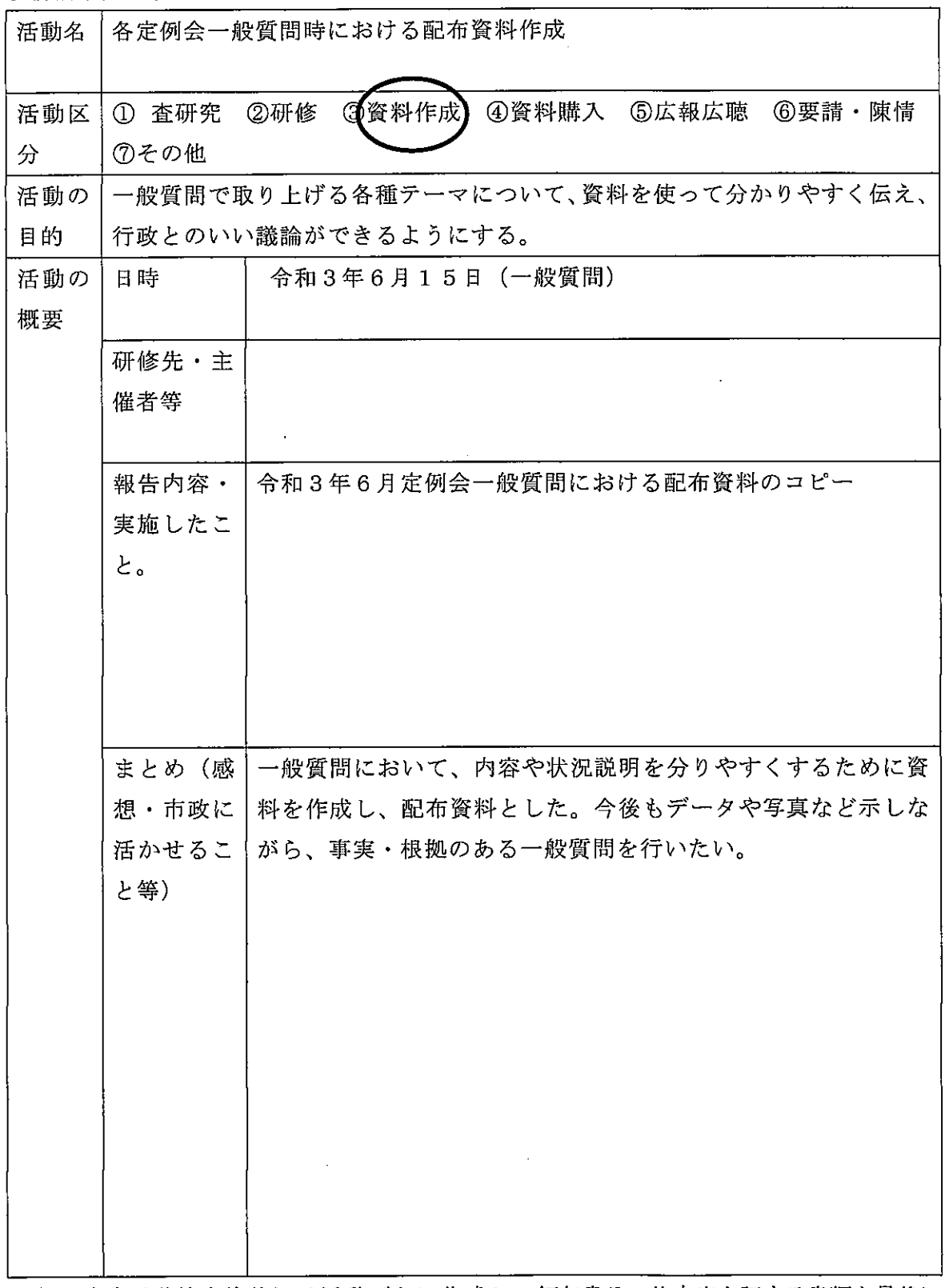

 $\sim$   $\sim$ 

備考 政務活動等実施状況は活動ごとに作成し、領収書その他支出を証する書類を最後に まとめて添付すること。

 $\sim$ 

 $\bigvee$ 通知書番号 年度 ঽ 納 增田望湖 付 様 者 コピー 等 すーピス 料 納付内容  $1.200$  $H$ 納付金額 納入期限 所属  $0/0101100$ 会計  $\circ$  / 款 ⊘ہے  $\frac{\sigma}{2}$ 項  $\Box$  $\circ$  / 節  $\mathcal{O}$ 26-第十点 生 クよ 細節  $0/100$ 説明 上記のとおり納入して下さい。 郷 安曇野市長宮澤宗弘 パー 6月 年 通知日  $\hat{\mathcal{F}}$ to 3 済 印 加入者名 安曇野市会計管理者 収 衲 口座番号 00540-7-960304 取りまとめ店 長野貯金事務センター  $(\text{t}380 - 8794)$ Nº 038335 (納付者へ交付)